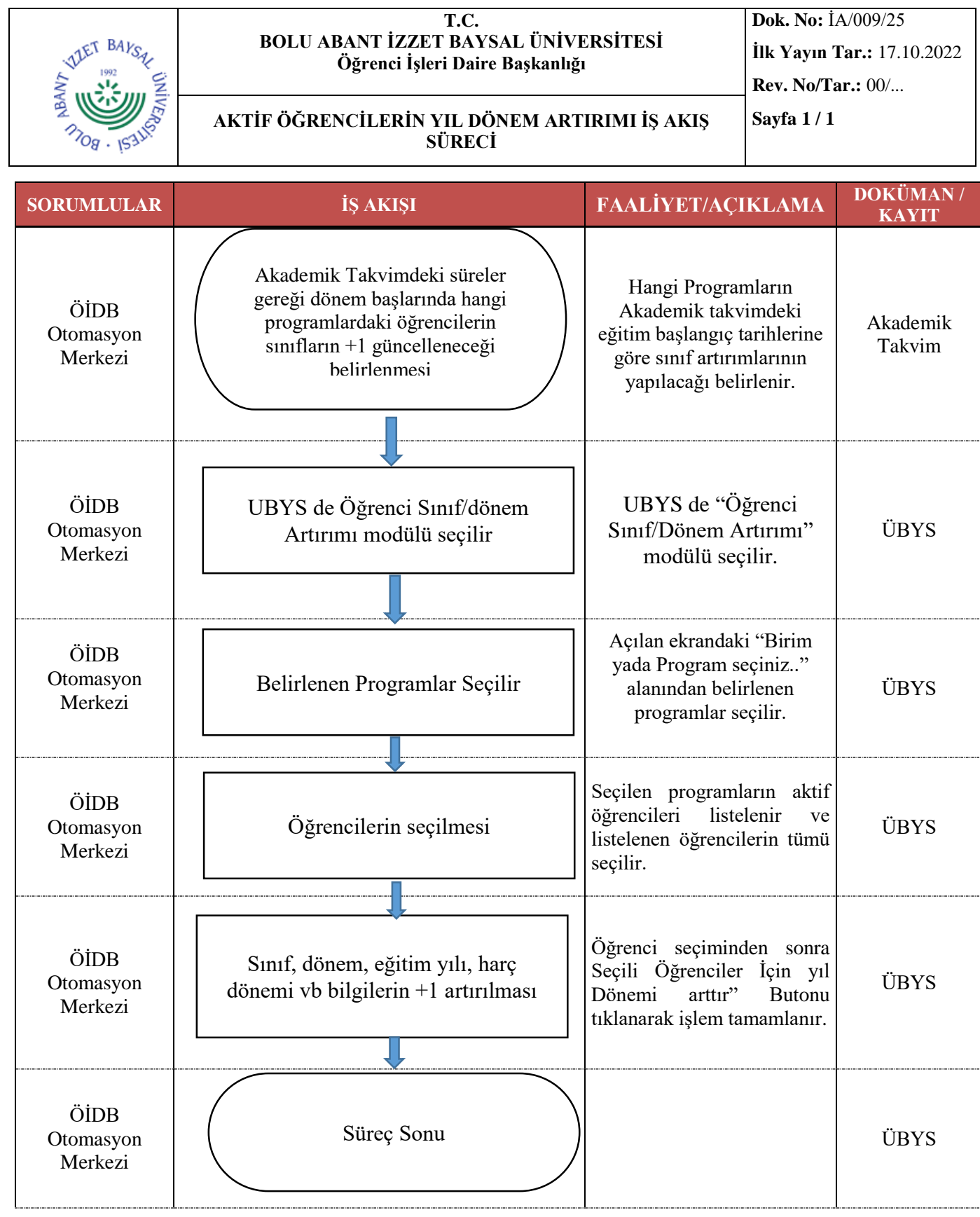

**5070 sayılı Elektronik İmza Kanunu çerçevesinde, bu DEB elektronik imza ile imzalanarak yayımlanmış olup, güncelliği elektronik ortamda "Bolu Üniversitesi Kalite Doküman Yönetim Sistemi (KDYS)" üzerinden takip edilmelidir.**